# Stephan Abele, Christine Scholz: **Neue Konzeption der Internetarbeitsplätze im Informationsbereich**

Die W ürttembergische Landesbibliothek bietet ihren Nutzern bereits seit einigen Jahren Internetplätze mit unbeschränkten (freien) und beschränkten Zugriffsmöglichkeiten auf das World Wide Web (WWW). Die Erfahrungen und vor allem Probleme mit dem (weitgehend) grenzenlosen Zugang zum Internet führten Anfang dieses Jahres dazu, dass die gesamte Konzeption der Internetangebote überdacht und aus EDV-technischer, rechtlicher und organisatorischer Sicht neu gestaltet wurde.

Im Folgenden soll dieses Internetkonzept vorgestellt werden, das nun seit circa einem halben Jahr erfolgreich im Informationsbereich erprobt wurde und mittlerweile als fester Bestandteil im Informationsangebot integriert ist.

# **Hintergrund**

Die W ürttembergische Landesbibliothek ist mit 33.157 aktiven Benutzern (Stand 1999) eine der großen wissenschaftlichen Bibliotheken des Landes. Ihre zentrale Lage in der Innenstadt mit Eingliederung in die Stuttgarter Kulturmeile und ihre attraktive Anbindung an wichtige Nahverkehrsverbindungen sichert ihr eine rege Nutzung vor Ort.

Kennzeichnend für diesen Bibliothekstypus ist die Heterogenität in der Benutzerstruktur, d.h. vom Schüler, Studenten (unterschiedlicher Lehreinrichtungen wie Universitäten, Fachhochschulen und Berufsakademien), wissen-

schaftlich tätigen Mitarbeiter, Berufstätigen, Arbeitslosen bis zum Pensionär finden sich alle Personengruppen und Altersklassen in der Bibliothek vertreten. Angebote, die die Bibliothek für ihre Nutzer einrichtet, müssen daher diesen unterschiedlichen Interessenlagen und Schwerpunkten Rechnung tragen. Dies gilt insbesondere für den Informationsbereich, der als erste Anlauf- und Kontaktstelle des Hauses diese Informationsbedürfnisse aufgreift und Beratung, Hilfestellung und Vermittlung an andere Arbeitsbereiche des Hauses bietet.

Das Internet mit seinen vielfältigen Diensten ist bereits seit einigen Jahren ein wichtiges Recherche-, Informationsund Kommunikationsinstrument im Dienstleistungsspektrum des Informationsbereichs. Nachdem die Bibliothek vor einigen Jahren mit einem sehr eingeschränkten Zugriff auf das Internet startete, zeigte sich sehr bald, dass mit dieser begrenzten Auswahl (Homepage der Bibliothek, Verbunddatenbanken und Buchhandelsverzeichnisse) das stetig wachsende und sich mit dem Angebot neuer Medien verändernde Informationsbedürfnis einer breiten Bevölkerungsschicht auf Dauer nicht befriedigt werden kann.

Die Öffnung der Computerarbeitsplätze zu einem freien, unbeschränkten Zugriff auf alle weltweiten Internetdienste brachte zwar einen enormen Informationszuwachs aus Benutzersicht, zeigte jedoch bald aus Sicht der betreuenden Bibliothekare die ersten ernsten Probleme<sup>1</sup> , aus denen sich in den folgenden Jahren schrittweise Einschränkungen in der Nutzung des Internetangebots ergaben.

Eine Besonderheit, die kennzeichnend für eine Landesbibliothek im Vergleich zu anderen wissenschaftlichen Bibliotheken (wie Universitätsbibliotheken) ist, liegt im Auftrag der Bibliothek, alle Bürger des Landes zu bedienen, d.h. die Inanspruchnahme bestimmter Dienstleistungen kann nicht auf einen Personenkreis begrenzt werden, der einer "geschlossenen Gruppe" (wie Hochschulangehörige) ohne Zugangsberechtigung für weitere Nutzer entspricht. Im Internetbereich zeigte sich zunehmend, dass diese Walk-In User für die Organisation und Betreuung des gesamten Angebots eine spezielle Herausforderung für die Landesbibliothek bedeuteten und entsprechende Regelungen erforderten.

# **Erfahrungen und Probleme mit dem Angebot freier Internetplätze**

Eine der ersten Erfahrungen, die wir in der Landesbibliothek machten, war, dass die überwiegende Anzahl der Problemfälle mit Internetnutzern einen ganz anderen Personenkreis betraf, als wir von bisherigen Bibliotheksangeboten gewohnt waren. Das Internet zog neue Personengruppen (wie verstärkt Jugendliche und Rucksacktouristen) an, die ausschließlich die Bibliothek als Internetprovider zum Mailen, Chatten, Spielen und für alle möglichen Internetrecherchen nutzen wollten. Diese Nutzung war häufig nicht mit dem Auftrag und Anliegen der Bibliothek zu vereinbaren, in manchen Fällen sogar im Interesse anderer Nutzer oder aus rechtlichen Gründen

(wie Pornographie und kommerzielle Nutzung des Internets) nicht zu dulden.

Nachdem das Internet in der ersten Zeit für eine freie Nutzung zur Verfügung stand und die Bibliothek (mangels weiterer Erfahrungen in dieser frühen Internetphase) eine liberale, großzügige Politik ohne Beschränkungen verfolgte, zeigten sich bereits sehr schnell die ersten Konsequenzen. Binnen kurzer Zeit entwickelte sich der Internetbereich mehr zu einem Schreibpool für E-Mails und Chats und nicht wie ursprünglich gedacht zu einem elektronisch ausgebauten Informationszentrum. Die erste Beschränkung lag daher darin, einen separaten E-Mail-Arbeitsplatz (getrennt von den Internetarbeitsplätzen) in einem zentralen Bereich der Bibliothek aufzustellen. Ergänzend zu dieser Maßnahme wurden Mail- und Chatdienste an allen anderen Internetarbeitsplätzen untersagt und entsprechende Freemail-Angebote gesperrt.

Eine weitere beschränkende Maßnahme war die Sperrung von jugendgefährdenden Internetadressen<sup>2</sup> über den Proxy-Server, da auch Jugendliche Zugang zu unseren Internetplätzen haben.

Aus weiteren Erfahrungen mit unterschiedlichen Konfliktfällen folgte dann die erste schriftliche Fassung der Regelungen zur Nutzung der Internetplätze, die eine Erweiterung der Benutzungsordnung für die Computerarbeitsplätze in allen Informations- und Benutzungsbereichen der Bibliothek darstellten. Diese Regelungen wurden an den Internetarbeitsplätzen und am zentralen Informationsständer in der Bibliothek ausgelegt. Ein wesentlicher Bestandteil dieser Regelungen war, dass die Nutzung der Internetarbeitsplätze auf eingeschriebene Benutzer des Hauses beschränkt wurde<sup>3</sup>. Als Nachweis hierfür wurde ein gültiger Benutzerausweis der Bibliothek verlangt. Dies erwies sich als dringend erf orderlich, da erste ernste Missbrauchsfälle dazu führten, dass wir die genauen Angaben (Name, Adresse) einzelner Benutzer feststellen mussten, um Sanktionen ankündigen oder aussprechen zu können.

Mit diesen drei Maßnahmen (Trennung von Mail- und Internetrechercheplätzen, Sperrung jugendgefährdender Internetadressen und schriftliche Fassung der Internetregelungen des Hauses) hatte die Bibliothek einen Rahmen gesteckt, innerhalb dem die Internetnutzung einem möglichst breiten Publikum angeboten werden sollte. Es zeigte sich jedoch im weiteren Verlauf, dass diese Grenzen in der täglichen Informationsarbeit nur sehr schwer und mit einem sehr hohen Personalaufwand zu kontrollieren waren und deren Einhaltung daher kaum zu gewährleisten war.

Die Kontrolle zur Einhaltung der Regelungen lag einseitig auf Seiten der Bibliothekare im Informationsbereich, die regelmäßige "Kontrollgänge" machten<sup>4</sup> und bei Missbrauchsfällen einzelne Benutzer ansprachen. Diese ständigen Konfliktgespräche führten mit der Zeit zu einer starken Belastung für das Informationspersonal, da sich die wenigsten angesprochenen Benutzer einsichtig verhielten. Für manche Personen schien es eine besondere Herausforderung zu sein, sich den Anweisungen des Personals mit vielen Worten zu widersetzen oder diese schlichtweg zu ignorieren. In der Regel liefen solche Gespräche nicht ohne lange Diskussionen über Sinn und

Zweck der Regelungen, über das Verhalten anderer Internetnutzer, des Personals oder einfach mit der Leugnung des Missbrauchs ab.

Da es keine EDV-technischen Vorkehrungen gab, die einen Missbrauch nachweisbar machten und angesprochene Benutzer sofort die missbräuchlich aufgerufene Seite "wegklickten", wenn sie sich beobachtet fühlten, lag die Beweislast auf Seiten der Mitarbeiter des Hauses. Erschwerend kam hinzu, dass Konfliktgespräche dieser Art immer an den Benutzerarbeitsplätzen geführt wurden und daher weitere Internetnutzer davon Kenntnis nahmen, was teilweise zu Diskussionen mit mehreren Benutzern gleichzeitig führte, die das Verhalten anderer Internetnutzer oder des Informationspersonals kommentierten.

Ein großes Problem wurde zusätzlich die starke Inanspruchnahme der Computerarbeitsplätze durch einzelne Personen, die nahezu den ganzen Tag Arbeitsplätze in Beschlag nahmen und nur sehr schwer und teilweise nur unter massivem Diskussionsaufwand zu bewegen waren, den Arbeitsplatz zu verlassen, um anderen Nutzern die Möglichkeit zur Recherche einzuräumen. Bei diesen "Dauernutzern" kristallisierte sich ein "besonderes Stammpublikum" heraus, zu dem vor allem Arbeitslose und Börseninteressierte gehörten, die bereits mit Öffnung des Hauses Plätze in Beschlag nahmen und erst mit der Schließung wieder die Bibliothek verließen. Dieses "Stammpublikum" entwickelte darüber hinaus ein besonderes Gruppenverhalten, das teilweise gegen das Informationspersonal gerichtet war, das sich bemühte, auf die Einhaltung der Regelungen zu achten, um sonstigen Bibliotheksbenutzern Recherchemöglichkeiten anbieten zu können.

Anfang des Jahres spitzte sich dann die Lage zunehmend zu, nachdem eine Gruppe der "Stammnutzer" sich wiederholt vehement gegen die Anweisungen der Mitarbeiter stellte und es zu regelmäßigen sehr unangenehmen und belastenden Gesprächen mit einzelnen Personen dieser Gruppe kam. Auch wenn sich die Probleme auf einen vergleichsweise sehr kleinen Personenkreis konzentrierten, nahmen diese doch so viel Kapazität des Informationspersonals in Anspruch, dass andere Aufgaben, für die die Mitarbeiter im eigentlichen Sinn zuständig sind, dagegen zu kurz kamen.

Die ständigen Konfliktgespräche mit einzelnen Personen führten zusätzlich zu einer unguten Stimmung im Informationsbereich, die auch andere Bibliotheksbenutzer mitbekamen und nicht im Interesse einer benutzerorientierten und freundlich offenen Ausrichtung eines reinen Servicebereichs sein können. Es stellte sich daher zunehmend die Frage, ob sich die Bibliothek auch in Zukunft einen freien, unbeschränkten Internetzugang würde leisten können.

#### Neue Konzeption der Internetangebote

Vor dem beschriebenen Hintergrund führten die Mitarbeiter des Informationsbereichs mehrere Gespräche mit der Direktion und der EDV-Abteilung, in denen die Konflikte diskutiert und gemeinsam Lösungsansätze entwickelt wurden. Grundidee war, das gesamte Internetangebot der Landesbibliothek im Informationsbereich zu überdenken und in ein neues Konzept zu bringen, wobei sowohl EDV-technische, rechtliche und organisatorische Verbesserungen zur Verhinderung und Problemlösung von Missbrauchs- und Konfliktfällen beitragen sollten. Diese geplanten Maßnahmen sollten vor allem für die breite Benutzerschaft der Landesbibliothek eine jederzeit weitgehend verfügbare, konfliktfreie Internetnutzung sichern, ohne einzelnen Personen oder Gruppen zu große Freiheiten einzuräumen, die zu Lasten der übrigen Nutzer gehen.

Aus den gemeinsamen Überlegungen und Planungen ist ein überarbeitetes Internetkonzept in der Landesbibliothek entstanden, das in weiten Teilen auf den bisherigen beschriebenen Regelungen beruht, jedoch um wesentliche Komponenten erweitert wurde. Die EDV-technische Lösung, die rechtliche Seite und organisatorische Gestaltung führten als Ganzes zu einem neuen integrierten Internetangebot, das nun in den Teilbereichen vorgestellt wird.

#### Die EDV-technische Lösung

#### Voraussetzungen

Bereits die ersten Lösungsansätze für eine Neukonzeption der freien Internetarbeitsplätze gingen davon aus, dass allein EDV-technische Maßnahmen zu einer wesentlichen Prävention und Nachweisbarkeit von Missbrauchsfällen beitragen würden. Die Mitarbeiter des Informationsbereichs formulierten daher ihre Vorschläge für ein elektronisches Internetverwaltungssystem an die EDV-Abteilung. Diese "Wunschliste" umfasste im Wesentlichen folgende Punkte:

• Freie Internetplätze sollten nur nach vorheriger Anmeldung dem Benutzer zugeteilt werden. Die

Freischaltung der Computerarbeitsplätze sollte am Arbeitsplatz der Mitarbeiter (Informationstheke) durchgeführt werden.

- · Registrierung und Anmeldung sollten anhand des Benutzerausweises erfolgen, um auf bereits (im Ausleihsystem) gespeicherte Daten des Benutzers zugreifen zu können.
- Nach 1 Stunde sollte ein automatisches Time-out einsetzen, um iedem Benutzer die gleiche Recherchezeit einzuräumen. Eine längere Nutzung sollte nur in Abstimmung mit dem Informationspersonal möglich sein.
- · Es sollte die Option zur Verlängerung der Recherchezeit bestehen, um eine flexible Handhabung in Zeiten unterschiedlicher Auslastung oder bei längeren Rechercheanfragen zu ermöglichen.
- Eine zeitlich begrenzte Speicherung von Hintergrundprotokollen sollte die Grundlage einer nachvollziehbaren Kontrolle und damit die Basis für begründete Sanktionen bieten.

Die EDV-Abteilung griff diese Vorschläge auf und erarbeitete ein technisches Konzept für ein System zur Benutzerverwaltung der freien Internetplätze. Sie ging dabei zunächst von drei grundlegenden Voraussetzungen aus, die ein solches System aus EDV-technischer Sicht bieten sollte:

• Vorteilhaft für die Realisierung einer Benutzerverwaltung erweisen sich Betriebssysteme, die schon "von Haus aus" verschiedene Benutzer verwalten können. Grundfunktionen. die das Betriebssystem bereitstellt. können in diesem Fall für eigene Aufgaben verwendet werden. Diese Anforderungen erfüllen z.B. die

Systeme Windows NT, Windows 2000 und Linux.

- · Einen weiteren Vorteil bieten Betriebssysteme, die schützenswerte Systembereiche von den Datenbereichen der Benutzer sauber trennen. Der Benutzer sollte keine Systembereiche überschreiben oder sogar löschen können. Ebenfalls sollte die Konfiguration des Systems nicht verändert werden können.
- Die Benutzerverwaltung für die Internetplätze ist nicht ein Stück Software, das auf einem Rechner installiert wird und damit auf alle gewünschten Funktionen Zugriff bietet. Vielmehr handelt es sich um ein System, das sich aus vielen kleineren und größeren Modulen zusammensetzt und erst in deren Zusammenspiel die gewünschten Funktionen bereitstellt.

#### Das Betriebssystem

Die nach den beschriebenen Vorgaben entwickelte Benutzerverwaltung für die freien Internetplätze wurde mit dem Betriebssystem Linux realisiert, da dies nach Meinung der EDV-Abteilung die gestellten Anforderungen am Besten erfüllt. Darüber hinaus ist dieses System bereits seit Jahren im Serverund Benutzerbereich der Landesbibliothek im Einsatz und hat sich als robuste und leistungsfähige EDV-Umgebung bewährt.

Weitere wichtige Vorteile von Linux sind:

· Die Software, die Skriptsprachen und die Datenbank (perl, php, mysql...) zur Entwicklung eines solchen Systems sind bereits vorhanden. Es fallen somit keine Lizenzkosten an.

- Das Betriebssystem ist flexibel an die gestellte Aufgabe anpassbar und
- hat sich als sehr stabil und zuver- $\bullet$ lässig erwiesen.

Das EDV-technische Konzept des Benutzerverwaltungssystems

Die verschiedenen Module des Benutzerverwaltungssystems für die freien Internetarbeitsplätze sind in Abbildung 1 dargestellt. Sie werden nun im Folgenden näher erläutert.

# Benutzerverwaltung an der WLB

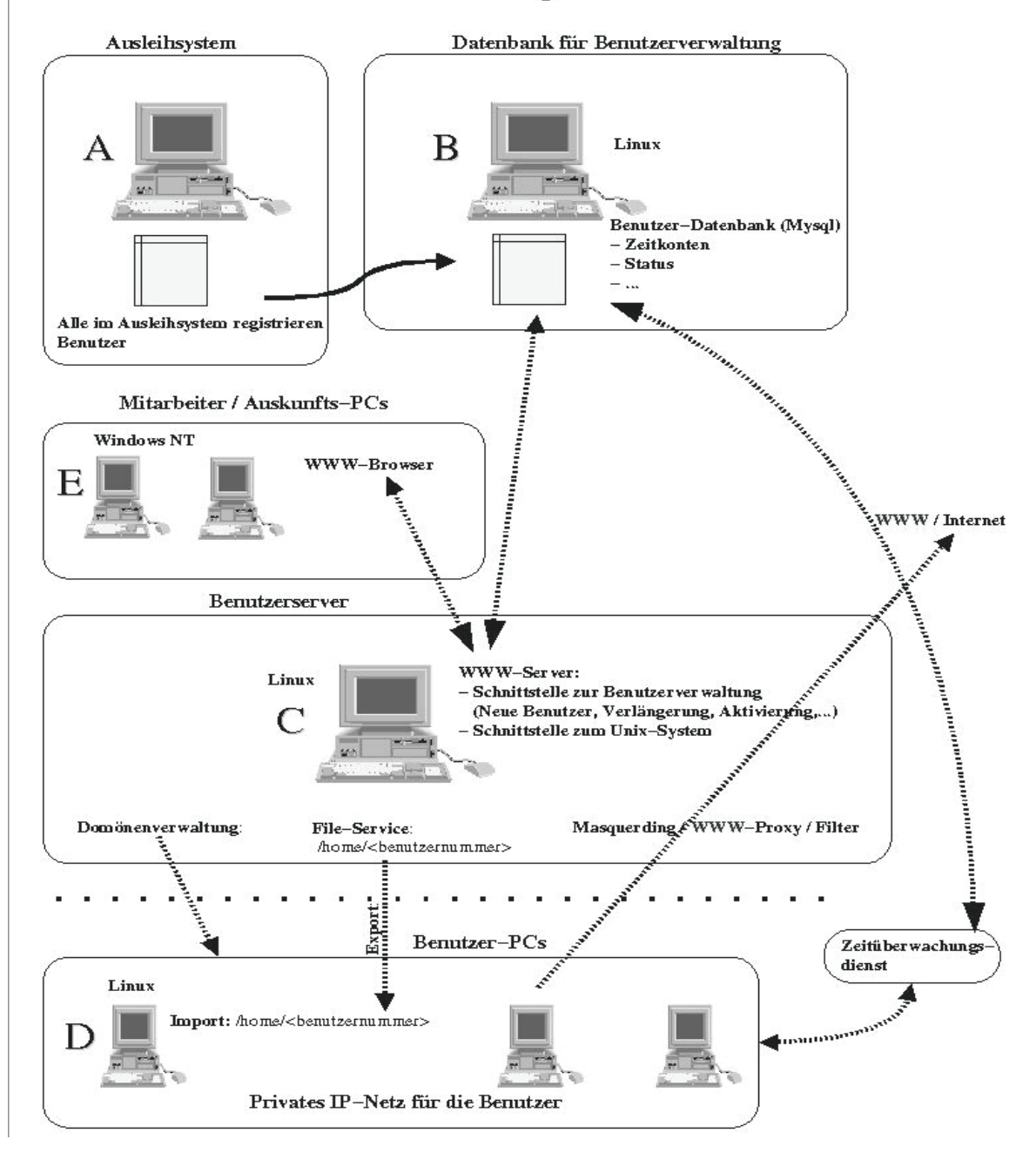

Abbildung 1: Technisches Konzept des Benutzerverwaltungssystems für die freien Internetplätze

7

## Die Datenbank

Grundlage der Benutzerverwaltung für die freien Internetarbeitsplätze sind die Daten der im Ausleihsystem<sup>5</sup> registrierten Benutzer (Abb. 1, A). Diese Datenbasis wird für die Datenbank<sup>6</sup>, die der Benutzerverwaltung zugrunde liegt, übernommen (Abb. 1, B)<sup>7</sup>. Sämtliche Funktionen werden über diese Datenbank verwaltet. Dazu zählen z.B.:

- · Welche Benutzer können einen Account<sup>8</sup> für die Internetrecherche erhalten?
- Ist ein Account aktiviert?
- Wie lange hat ein Benutzer einen Account bereits in Anspruch genommen?
- Wie lange darf der Account pro Tag benutzt werden?
- · Wurde die Online-Zeit verlängert?
- Statistikfunktionen
- Protokollfunktionen
- Welche Anwendungen sollen auf dem Desktop erscheinen?

## Neuer Account (Registrierung)

Ein neuer Account für die Internetnutzung wird vom Informationspersonal über eine passwortgeschützte WWW- Seite durch Eingabe der Nummer des Benutzerausweises eingetragen (Abb. 2). Damit ist der Internetnutzer im Benutzerverwaltungssystem registriert.

Der Eintrag eines neuen Accounts kann an jedem Computerarbeitsplatz in der Landesbibliothek durchgeführt werden (Abb. 1, E). Dieser neue Account wird in die Datenbank eingetragen und steht ab diesem Zeitpunkt für 1 Jahr zur Verfügung. Die Aktualisierungen der Datenbank und das Anlegen von Benutzerdaten in der Unix-Domäne wurden mit php bzw. mit Shellskripten realisiert (Abb. 1, C).

Nach Anlegen eines neuen Accounts kann sich der Benutzer an jedem beliebigen freien Internetarbeitsplatz (Abb. 1, D) mit der Nummer seines Benutzerausweises und seinem persönlichen Passwort<sup>9</sup> anmelden.

Als zusätzliches Angebot steht jedem Benutzer ein eigenes geschütztes Home-Verzeichnis zur Verfügung, wobei die Datenmenge durch ein Quotasystem überwacht wird. Zur Zeit stehen jedem Benutzer 20 MB (toleriert bis 30 MB) zum Abspeichern persönlicher Daten zur Verfügung. Mit dieser Zuteilung und Beschränkung der Datenmenge wird sichergestellt, dass kein Benutzer den gesamten Fileserverbereich für sich allein nutzen kann.

# **Account anlegen**

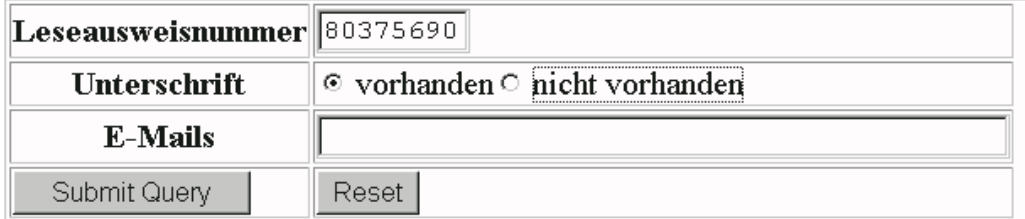

Abbildung 2: Eingabemaske für einen neuen Account (Registrierung des Benutzers)

#### *Der Internetarbeitsplatz für Benutzer*

Bereits registrierte Internetnutzer können an jedem beliebigen freien Internetarbeitsplatz arbeiten. Vor jeder Anmeldung ist die Aktivierung des Accounts durch das Informationspersonal notwendig. Die Aktivierung erfolgt durch Vorlage des Benutzerausweises und Eingabe der Nummer des Benutzerausweises in das Benutzerverwaltungss ystem durch das Personal an der Informationstheke.

Die Aktivierung des Accounts gilt jeweils für einen Tag und eine maximale Recherchezeit von 1 Stunde. Der Benutzer kann seine Gesamtrecherchezeit auch auf verschiedene Tageszeiten verteilen, d.h. er kann sich mehrmals an einem Tag an einem Computerarbeitsplatz anmelden, solange die maximale voreingestellte Recherchezeit von 1 Stunde nicht überschritten wird. Fünf Minuten vor Erreichen des Zeitlimits wird der Benutzer durch einen eingeblendeten Hinweis an seinem Computerarbeitsplatz darauf hingewiesen, dass seine Recherchezeit endet. Die Zeitüberwachung wird über ein Perl-Skript geregelt, das auf den Computerarbeitsplätzen mitläuft. Dieses Skript beobachtet im Minutentakt die Login-Vorgänge und proto-

kolliert in der Datenbank die Zeiten, zu denen ein Benutzer angemeldet ist. Wenn das Tageslimit überschritten wird, ohne dass sich der Benutzer selbst zuvor abgemeldet hat, so übernimmt das Programm die automatische Abmeldung. Ein erneutes Login ist nicht möglich und wird vom Programm abgelehnt. Es besteht jedoch die Möglichkeit, dass die Recherchezeit durch das Informationspersonal verlängert werden kann<sup>10</sup>.

Mit der Erstanmeldung an einem Internetarbeitsplatz wird dem Benutzer ein Standard-Desktop geboten, der ihm die wichtigsten Programme und Exportfunktionen sofort sichtbar macht. Der Benutzer kann sich diesen Desktop nach beliebigen eigenen Anforderungen gestalten und damit Veränderungen vornehmen. Es spielt dabei keine Rolle, an welchem Computerarbeitsplatz er sich bei seinen zukünftigen Recherchen anmeldet, da sein Home-Verzeichnis und die Konfiguration auf einem zentralen Server liegen. Von jedem Internetarbeitsplatz ist seine spezielle Umgebung aufrufbar.

Der Benutzer hat darüber hinaus die Möglichkeit, seine Daten auf Diskette mitzunehmen, per E-Mail an eine beliebige E-Mail-Adresse zu versenden

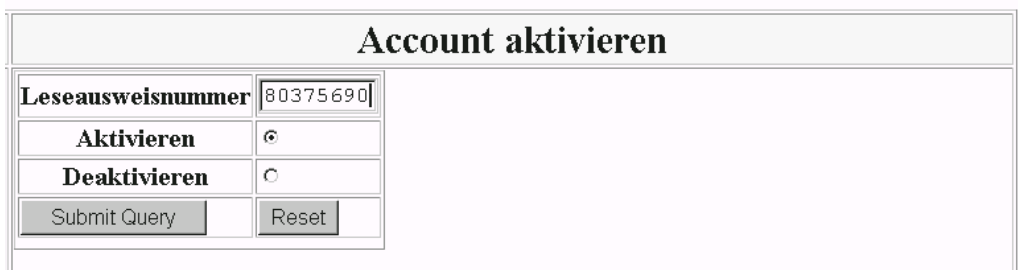

Abbildung 3: Eingabemaske zur Aktivierung eines Accounts (Freischaltung eines Benutzers)

# **Funktionen**

# **Account aktivieren**

**Account anlegen** (WLB-Benutzer)

**Unterschrift** (Internetregeln)

**Benutzerprofile anzeigen** 

**Internet-Benutzer** 

**Account löschen** 

**Account löschen (Log)** 

**Account sperren** 

Onlinezeitverlängerung

**Angemeldete Benutzer** 

**Statistik** 

# **Neuen Benutzer anlegen** (kein WLB-User)

**PC-Namen** 

Logfiles

# **Meldungen an Benutzer**

**Begrüßungstext** 

**Nachrichten per E-Mail** 

Abbildung 4: Funktionen des Benutzerverwaltungssystems

und/oder als Druckauftrag an die Informationstheke zu schicken, wo der Auftrag für ihn kostenpflichtig ausgedruckt wird.

# Die Internetanbindung

Alle Internetarbeitsplätze für Benutzer befinden sich in einem eigenen, privaten IP-Netz, das von außen nicht direkt zugänglich ist. Nur für einige grundlegende Internetdienste (DNS, E-Mail, Zeitsynchronisation...) wurde die Verbindung zum Internet über einen Masqueradingprozess freigeschaltet.

Die Anbindung an das World Wide Web (WWW) ist nur über einen Proxy<sup>11</sup> möglich. Dieser Proxy übernimmt folgende Aufgaben:

- Caching von WWW-Anfragen
- Loggin-Funktionen
- · Integration des Belwue-WWW-Filters (Smartfilter)<sup>12</sup>.

# Das WWW-Verwaltungstool

Abbildung 4 zeigt die einzelnen Funktionen der Benutzerverwaltung, die mittels Browser dem zugriffsberechtigten Informationspersonal im Intranet zur Verfügung stehen.

Neben den Grundfunktionen "Account aktivieren" und "Account anlegen" stehen folgende weitere Funktionen den Mitarbeitern zur Verfügung:

- · Liste aller Benutzer, die bereits einen Account eingetragen haben
- · Lösch- und Sperrfunktionen für bestimmte Accounts
- · Verlängerung der voreingestellten Recherchezeit für einen Benutzer
- Anlegen von temporären Accounts (für Gastbenutzer)
- Auslastung der Internetarbeitsplätze (in einer Tabelle wird angezeigt, welche Plätze noch verfügbar bzw. beleat sind)
- · Statistikfunktionen (neu angelegte Accounts und Internetbenutzer pro  $Tag)$
- Logfiles
- WWW-Formular zum Editieren des Begrüßungstextes, der auf den Internetarbeitsplätzen beim Anmelden erscheint
- Eingabefeld für E-Mail-Adressen der Benutzer (gedacht ist dies für Benachrichtigungen über Neuigkeiten in der Landesbibliothek: diese Funktion wird derzeit noch nicht genutzt).

# Entwicklungsperspektiven

Das Benutzerverwaltungssystem soll in weiteren Schritten weiterentwickelt und ausgebaut werden. Geplant sind:

- Zur Zeit liegt dem System das etwas in die Jahre gekommene YP/NIS<sup>13</sup> zugrunde. Für eine reine Inhouse-Lösung (ohne Campus-Anbindung) mag dies zwar ausreichen, eine Umstellung auf ein neueres System ist jedoch geplant (z.B. LDAP/PAM).
- Die Loggin-Funktionen sind derzeit nur rudimentär ausgebaut. Sie müssen noch abgerundet und komfortabler gestaltet werden.
- · Realisierung eines E-Mail-Informationssystems für die Württembergische Landesbibliothek. Damit können alle Benutzer erreicht werden, die regelmäßig an den freien Internetarbeitsplätzen arbeiten.

# 10

# Die rechtliche Seite

Die beschriebenen Erfahrungen und Probleme führten auch dazu, dass die Regelungen für die Nutzung der freien Internetarbeitsplätze in der Württembergischen Landesbibliothek erweitert und überarbeitet wurden<sup>14</sup>. Eine wesentliche Änderung ist, dass nun der Benutzer bei seiner Erstanmeldung diese Regelungen ausgehändigt bekommt und sich mit seiner Unterschrift verpflichtet, diese einzuhalten<sup>15</sup>. Außerdem wird er darüber informiert, dass Hintergrundprotokolle zu allen Internetrecherchen geführt werden und diese bei Verdacht einer missbräuchlichen Nutzung zur Beweisführung herangezogen werden können. Diese Protokolle werden 24 Stunden gespeichert und danach automatisch gelöscht. Mit seiner Unterschrift stimmt er der temporären personenbezogenen Speicherung seiner Daten zu<sup>16</sup>.

Da die Landesbibliothek auch Jugendlichen einen Internetzugang bietet, trifft sie gegenüber diesen eine besondere Sorgfaltpflicht. Bei Minderjährigen wird daher bei der Erstanmeldung die Einverständniserklärung des gesetzlichen Vertreters eingefordert. Darüber hinaus wurde eine WWW-Filterschutzsoftware (Smartfilter) verwendet, um von EDV-technischer Seite den Zugriff auf jugendgefährdende Internetseiten zu verhindern.

Die Nutzungsbestimmungen in der Württembergischen Landesbibliothek umfassen folgende Regelungen im Detail:

## A. Allgemeine Regelungen

1. Die Nutzung des Internets dient dem in der Benutzungsordnung (vgl. § I Allgemeines) genannten Personenkreis zum Zweck der wissenschaftlichen Arbeit und der beruflichen Aus- und Weiterbildung. Eine Nutzung für kommerzielle Zwecke ist nicht gestattet.

- 2. Die Benutzung der Internetarbeitsplätze ist nur mit gültigem Benutzerausweis der Württembergischen Landesbibliothek zugelassen. Minderjährige benötigen die schriftliche Einwilligung ihres gesetzlichen Vertreters.
- 3. Die Benutzungsbestimmungen der Landesbibliothek (Benutzungsordnung) gelten auch für die Nutzung der elektronischen Informationsangebote.

# B. Pflichten der Benutzerinnen und **Benutzer**

Die Benutzerin/der Benutzer ist verpflichtet, das Internet in rechtlich korrekter Weise zu nutzen. Folgende Tatbestände sind u.a. nach dem Strafgesetzbuch (StGB) unter Strafe qestellt:

- Verbreitung von Propagandamitteln verfassungswidriger Organisationen (§ 86 StGB) oder rassistischen Gedankenguts (§ 130 StGB)
- Verbreitung von Pornographie im Netz, Abruf oder Besitz von Dokumenten mit Kinderpornographie (§ 184 StGB)
- · Ehrdelikte wie Beleidigungen und Verleumdungen (§ 185ff StGB)
- Ausspähen von Daten (§ 202 StGB)
- · Unbefugtes Verändern, Löschen, Unterdrücken oder Unbrauchbarmachen von Daten (§ 130 StGB)

Beachten Sie die Urheberrechte, insbesondere die Sondervorschriften zum Schutz von Computerprogrammen (§ 69 Urheberrechtsgesetz).

Der Internetzugang basiert auf dem Prinzip des partnerschaftlichen Umgangs miteinander. Der Zugriff auf Internetangebote, die mit dem Jugendmedienschutz nicht zu vereinbaren sind, ist daher nicht gestattet. Dies betrifft pornographische, gewaltverherrlichende und verfassungsrechtlich bedenkliche Seiten.

## *C. Haftung*

- 1. Die Landesbibliothek ist nicht verantwortlich für die Qualität, die Funktionsfreiheit oder Virenfreiheit von abgerufenen Daten. Sie übernimmt keine Haftung für Schäden, die gegebenenfalls beim Export von Daten auf benutzereigene Datenträger entstehen.
- 2. Daten im Internet werden ungesichert übermittelt. Bei der Inanspruchnahme von Diensten, bei denen persönliche Daten, Kreditkarteninformationen oder Passwörter abgefragt werden, ist dies zu beachten. Die Landesbibliothek haftet nicht für den Missbrauch durch Dritte.
- 3. Die Landesbibliothek haftet nicht für Folgen, die durch Aktivitäten der Benutzerin/des Benutzers im Internet entstehen (z.B. finanzielle Verluste durch Bestellungen oder Nutzung kostenpflichtiger Dienste).
- 4. Für Verstöße gegen Lizenzrechtsund Copyright-Bestimmungen haftet die Benutzerin/der Benutzer.

# *D. Rechte der Landesbibliothek*

1. Die Landesbibliothek kann die Nutzungsdauer beschränken. Die tägliche Recherchezeit beträgt pro Person 1 Stunde.

- 2. Die Landesbibliothek ist verpflichtet, den Abruf von Diensten zu unterbinden, die gegen Bestimmungen des Jugendmedienschutzes, des Datenschutzes oder des Strafgesetzes verstoßen.
- 3. Bei Verstößen gegen die Nutzungsbestimmungen der Internetarbeitsplätze ist die Landesbibliothek berechtigt, die Hintergrundprotokolle zur Beweisführung hinzuzuziehen.
- 4. Bei Missbrauch des Internetangebots kann die Benutzerin/der Benutzer von der Nutzung der Internetarbeitsplätze ausgeschlossen werden. Schadensersatzansprüche für schuldhaft verursachte Schäden bleiben vorbehalten.

# *E. Sonstige Regelungen*

- 1. Die Benutzerin/der Benutzer hat keinen Anspruch auf einen bestimmten Internetarbeitsplatz.
- 2. Chat-, Mail- und Faxdienste sind an den Internetarbeitsplätzen im Bereich der Bibliographischen Information nicht gestattet. Für E-Mails stehen 2 Computerarbeitsplätze auf der Katalogebene zur Verfügung.
- 3. Eine Veränderung von System- bzw. Programmparametern ist nicht gestattet. Bei Verdacht von entsprechenden Manipulationen sollte die Benutzerin/der Benutzer das Personal des Informationsbereichs benachrichtigen.
- 4. Die Landesbibliothek übernimmt keine Garantie, dass der Internetzugang zu jeder Zeit gewährleistet ist.
- 5. Den Anweisungen des Personals ist Folge zu leisten.

#### *Verpflichtungserklärung*

Benutzerausweisnummer: ....................

Name: ...................................................

Mit meiner Unterschrift erkenne ich die Regeln an und verpflichte mich, sie einzuhalten. Ich stimme zu, dass über meine Recherchen Hintergrundprotokolle geführt werden. Diese Protokolle können zur Beweisführung bei missbräuchlicher Nutzung herangezogen werden und werden nach 24 Stunden gelöscht.

Bei Minderjährigen Einverständniserklärung des gesetzlichen Vertreters:

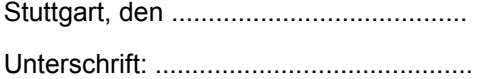

#### **Die organisatorische Gestaltung**

Im Mai 2000 startete die Württembergische Landesbibliothek mit dem beschriebenen Anmeldeverfahren für die freien Internetarbeitsplätze. Begleitend dazu wurden die überarbeiteten Regelungen zur Nutzung der Internetarbeitsplätze als Voraussetzung zur Anmeldung eines Benutzers eingeführt. Bereits 2 Wochen zuvor wurden unsere Internetnutzer auf die geplanten Änderungen anhand eines ausgelegten Informationsblattes vorbereitet.

Um jederzeit einen Internetzugang für bibliothekarische Anwendungen und CD-ROM-Datenbanken zu ermöglichen, wurden die Computerarbeitsplätze im Bibliographischen Informationsbereich in zwei Gruppen aufgeteilt. Für die Gruppe der 10 freien Internetarbeitsplätze gilt das beschriebene Verfahren mit Anmeldung und Freischaltung durch die Mitarbeiter an der Informationstheke.

Ergänzend zu dem beschriebenen Angebot wurden 8 weitere Internetarbeitsplätze eingerichtet, an denen nur ein beschränkter Zugriff auf das Internet möglich ist. An diesen Computerarbeitsplätzen kann die Bibliothekshomepage<sup>17</sup> mit allen verlinkten Internetadressen aufgerufen werden. Dies ist eine wesentliche Erweiterung der ursprünglichen Möglichkeiten, da somit eine große Anzahl von (bibliothekarisch geprüften!) Internetadressen hinzugekommen ist und nicht allein die Homepage mit den hausbezogenen Informationen und Rechercheangeboten des eigenen Webservers zur Verfügung steht. Da die Landesbibliothek bereits seit Jahren einen sehr großen Stellenwert auf den Ausbau der Homepage als virtuelles Informationsmittel legt, kamen circa 2.000 Internetadressen hinzu, die nun als Informationsquelle zur Verfügung stehen und ständig erweitert werden<sup>18</sup>. Damit sind auch alle zentralen bibliothekarischen Internetangebote (wie wichtige Bibliothekskataloge, Verbunddatenbanken, Buchhandelsverzeichnisse, CD-ROM-Datenbanken im ReDI-Verbund Baden-Württemberg, Verlage, Zeitungen, Fachinformationsseiten, Informationen Baden-Württemberg) verfügbar.

Zusätzlich werden auch die lokalen CD-ROM-Datenbanken des Hauses angeboten, so dass diese Computerarbeitsplätze insbesondere für bibliothekarische Recherchen und Informationen ein breit ausgebautes Angebot bieten. Da diese Arbeitsplätze ein zentrales Informationsangebot der Bibliothek darstellen, sind sie ohne Anmeldung und zeitliche Begrenzung benutzbar. Weiterhin ist auch kein Benutzerausweis erforderlich, da sie jederzeit, jedem, möglichst unkompliziert zur Verfügung stehen sollen<sup>19</sup>.

Als Erweiterung des Internetangebots werden im Katalogbereich der Bibliothek 2 weitere Computerarbeitsplätze

für E-Mails angeboten. An diesen Plätzen ist eine Liste von Freemail-Diensten eingetragen. Hier setzen wir auf die gegenseitige Kontrolle und Begrenzung der Benutzer, so dass weitere Regelungen und Eingriffe seitens des Personals nicht notwendig sind.

# **Ausblick**

Bereits in den ersten Wochen nach der Umstellung auf die Neugestaltung der freien Internetarbeitsplätze zeigten sich sehr deutlich die positiven Auswirkungen, die dadurch eingetreten sind. Sehr eindrücklich war, dass sich die Gruppe der "Dauernutzer" auflöste, da ihnen vom System nur noch eine begrenzte Recherchezeit von 1 Stunde täglich eingeräumt wird. Damit wurden schlagartig auch alle Diskussionen beendet, wer, seit wann, an welchem Computerarbeitsplatz arbeitet und daher seinen Arbeitsplatz zuerst bei weiterem Bedarf zu verlassen hat. Wie schon in anderen Bereichen machen wir die Erfahrung, dass ein technisches Time-out ohne Probleme von den Nutzern akzeptiert wird, da es für alle ein gleiches und damit nachvollziehbares, gerechtes Verfahren darstellt.

Weiterhin stellten wir fest, dass die missbräuchliche Nutzung der Internetplätze (z.B. Pornographie, Chatten) stark abnahm. Bestimmte Personen wurden nach Einführung der neuen Regelungen nicht mehr im Haus gesehen. Wir führen dies auf die Hintergrundprotokolle zurück, die jetzt über alle Recherchen automatisch geführt werden. Damit ist es auch nicht mehr notwendig, Kontrollen in dem Maß durchzuführen, wie es zuvor erforderlich war. Die Mitarbeiter des

Informationsbereichs können sich wieder vorrangig den Aufgaben widmen, die ihren eigentlichen Tätigkeiten entsprechen.

Entlastend für die ganze Konfliktsituation freier Internetarbeitsplätze ist auch, dass die Benutzer nun gezwungen sind, sich an der Informationstheke anzumelden und vorab den Benutzerausweis vorlegen müssen. Viele Benutzer sind dadurch persönlich und namentlich bekannt geworden. Darüber hinaus ist jederzeit für das Informationspersonal über das Internetverwaltungssystem einsehbar, wer, an welchem Internetarbeitsplatz, mit welcher Recherchezeit arbeitet. Längere Diskussionen mit einzelnen Benutzern finden nun nur noch an der Informationstheke statt, so dass andere Benutzer davon ausgeschlossen bleiben. Dies führte insgesamt zu einer starken Entspannung im Informationsbereich. Dieser Eindruck wurde uns auch von vielen Bibliotheksbenutzern vermittelt, die sich durchweg sehr offen und verständig gegenüber unseren Neuregelungen verhielten.

Wichtig für die Mitarbeiter des Informationsbereichs war vor allem auch, dass die genannten Vorteile, die ein solches System bietet, nicht mit einem großen weiteren Aufwand für das Personal verbunden sind. Überzeugend an der EDV-technischen Lösung war die einfache und unaufwendige Handhabung des Systems, die keinen zusätzlichen Verwaltungsaufwand (wie Ablage der Benutzerausweise, Führen von schriftlichen Terminlisten etc.) erfordert. Für die Registrierung der Benutzer und alle weiteren Freischaltungen reicht es aus, dass allein die Benutzernummer in das System eingegeben wird. Dies kann in wenigen Sekunden erledigt werden und weitere

Funktionen sind für das Informationspersonal nicht notwendig.

Einen positiven Nebeneffekt, den dieses System bietet, sind die Statistikfunktionen. Eine genaue Überwachung der Internetnutzung ist dadurch möglich geworden und liefert für die Zukunft die nötigen Daten zur Akzeptanz und Nutzung der freien Internetplätze. Damit sind auch die Spitzenzeiten der Auslastung an einzelnen (Wochen-) Tagen oder zu bestimmten Tageszeiten feststellbar. Seit Mai haben sich in der Landesbibliothek ca. 1.500 Benutzer für die Internetnutzung registrieren lassen. Insgesamt wurden vom Informationspersonal ca. 7.000 Freischaltungen vorgenommen (Stand November 2000).

Für die tägliche Arbeit ist es sehr hilfreich, dass das Informationspersonal die Belegung der einzelnen Internetarbeitsplätze direkt von der Informationstheke aus einsehen kann. Die Mitarbeiter können somit dem Benutzer ganz gezielt sagen, welcher Internetarbeitsplatz frei ist oder (falls alle Computerarbeitsplätze belegt sind) wann, welcher Arbeitsplatz frei wird. Diese Informationen werden besonders in Zeiten einer starken Auslastung von unseren Benutzern begrüßt, da zuvor ungewisse Wartezeiten bestanden. Eine Voranmeldung (Reservierung einer bestimmten Tageszeit anhand von Terminlisten) ist daher nicht nötig und wäre für viele unserer Nutzer nicht zumutbar, da sie nicht täglich in die Bibliothek kommen.

Zusammenfassend und abschließend lässt sich sagen, dass wir mit dem geschilderten Internetkonzept eine Lösung gefunden haben, die als Ganzes hervorragend in das bisherige Informationskonzept der Landesbibliothek integriert werden konnte und allen Beteiligten ein weitgehend konfliktfreies und benutzerfreundliches Internetangebot bietet. Darüber hinaus haben alle ergriffenen Maßnahmen dazu beigetragen, dass die allseits bekannten und üblichen Internetkonflikte und Problembereiche drastisch minimiert wurden, so dass wir uns als Bibliothek mit einem breiten Benutzerkreis für die Zukunft der Internetnutzung bestens gerüstet sehen.

## **Kontakt für weitere Informationen**:

- Stephan Abele (EDV-Abteilung): Tel.: 0711/212-4455 E-Mail: abele@wlb-stuttgart.de Christine Scholz (Informationsbereich): Tel.: 0711/212-4438
	- E-Mail: scholz@wlb-stuttgart.de

## **Fußnoten:**

- 1. Zur generellen Problematik des Angebots freier Internetarbeitsplätze in Bibliotheken siehe: Hollender, Martin: Alltagsprobleme mit Internetarbeitsplätzen in deutschen Wissenschaftlichen Bibliotheken. In: B.I.T.-Online, 2000, H. 2, S. 167-178.
- 2. Die Bundesprüfstelle für Jugendgefährdende Schriften veröffentlicht regelmäßig die Internetadressen, die von ihr indiziert werden. Siehe dazu: Jugend-Medien-Schutz-Report: mit den Listen der Indizierungen und Beschlagnahmen, bearbeitet nach amtlichen Quellen. - Baden-Baden.
- 3. Ausgenommen von dieser Regelung war der E-Mail-Arbeitsplatz, der jedem Bibliotheksbesucher frei und ohne Kontrolle zur Verfügung stand.
- 4. Dazu ist zu sagen, dass in der Württembergischen Landesbibliothek die Internetarbeitsplätze aufgrund schwer veränderlicher baulicher Voraussetzungen von der Informationstheke aus nicht einsehbar sind.
- 5. In der Württembergischen Landesbibliothek ist das Ausleihsystem BIBDIA der Firma BIBER im Einsatz.
- 6. Als Datenbank wird mysql verwendet.
- 7. Die Aktualisierung der Datenbank erfolgt zur

Zeit nur nachts durch einen Batchlauf. Für die Zukunft ist geplant, die Benutzerinformationen des Ausleihsystems online zu verwenden.

- 8. Unter einem Account wird die Möglichkeit verstanden, sich an einem Computerarbeitsplatz anzumelden und einen persönlichen Arbeitsbereich nutzen zu können.
- 9. In der Württembergischen Landesbibliothek ist das Benutzerpasswort Tag und Monat des Geburtstags (TTMM). Dieses Passwort wird bereits zur Anmeldung beim Ausleihsystem verwendet, so dass kein zusätzliches Passwort notwendig ist.
- 10. Die Recherchezeit wird um weitere 30 Minuten mit dem Vorbehalt verlängert, dass der Computerarbeitsplatz umgehend zu verlassen ist, wenn ein anderer Benutzer nach einem Internetarbeitsplatz verlangt und keine weiteren Arbeitsplätze mehr frei sind. Sollte dieser Fall eintreten, so wird der Benutzer über das Benutzerverwaltungssystem durch ein eingeblendetes Fenster darauf hingewiesen, dass er den Computerarbeitsplatz nach spätestens 5 Minuten zu verlassen hat. Danach erfolgt ein automatisches Time-out.
- 11. Als Proxy-Server wird in der Württembergischen Landesbibliothek squid eingesetzt.
- 12. Smartfilter ist ein WWW-Filter, der sich sehr einfach in einen Proxy integrieren läßt. Daher muss auf den Computerarbeitsplätzen keine Filtersoftware installiert werden. Vom Smartfilter werden insbesondere die Internetadressen berücksichtigt, die von der Bundesprüfstelle für Jugendgefährdende Schriften veröffentlicht werden. Dieser Filter steht den Teilnehmern des Belwue-Netzes zur Verfügung.
- 13. YP/NIS (Yellow Pages / Network Information System) stellt allen Rechnern einer Domäne die Login-Informationen der Benutzer zur Verfügung. Diese Informationen müssen daher nur zentral gepflegt werden.
- 14. Eine sehr gute Zusammenstellung der notwendigen Regelungen für Internetarbeitsplätze ist aufgeführt in: Checkliste "Internet in den Universitätsbibliotheken". Erarbeitet von der ad-hoc-AG Internet der Arbeitsgemeinschaft der Universitätsbibliotheken Nordrhein-Westfalen. In: Bibliotheksdienst, 2000, H. 9, S. 1505-1511.
- 15. Die Unterschrift der Verpflichtungserklärung mit Einwilligung zur temporären Speicherung der Hintergrundprotokolle ist Voraussetzung für den Eintrag eines neuen Accounts in der Württembergischen Landesbibliothek. Ohne diese schriftliche Zustimmung wird der Benutzer nicht für die Internetnutzung freigeschaltet.
- 16. Siehe dazu auch: Beger, Gabriele: Benutzungsordnungen für Internet-Plätze. In: Bibliotheksdienst, 2000, H. 9, S. 1499-1505.
- 17. Die Internetadresse der Württembergischen Landesbibliothek ist: www.wlb-stuttgart.de
- 18. Über ein Skript werden alle verlinkten Internetadressen der Homepage abgerufen und stehen als freigeschaltete Liste an den bibliothekarischen Informationsplätzen zur Recherche zur Verfügung. Die Liste der Internetadressen wird ständig automatisch aktualisiert und erweitert, wenn Änderungen auf der Homepage vorgenommen werden.
- 19. Die bibliothekarischen Informationsplätze können bei Bedarf vom Informationspersonal für einen freien Internetzugang geöffnet werden. Dieser Bereich ist mit einem Passwort geschützt.